## **PitStop Professional**

#### **Überprüfen, editieren und korrigieren von PDF Dokumenten**

Plug-In für Adobe Acrobat, welches PDF-Preflight, PDF-Editierung und die automatische Korrektur von PDF-Dateien in einem Paket vereint.

In diesem Umfeld hat sich PitStop als das Standardprodukt entwickelt, welches zum Überprüfen und Editieren von PDF-Dokumenten heute weltweit eingesetzt wird. Durch verschiedene Kooperationen mit Herstellern von PDF-Workflowsystemen (Agfa, Creo, Heidelberg, Fuji, Screen...) ist PitStop heute das am weitesten verbreitete (und benutzte!) Acrobat Plug-In in der Druckvorstufe.

#### **PDF Dokumente überprüfen**

PitStop Pro bietet herausragende Möglichkeiten für die Überprüfung von PDF-Dokumenten. Sie können Prüfprofile generieren, welche PDF-Dateien für einen ganz bestimmten Verwendungszweck oder hinsichtlich der Konformitätzu einem Standard überprüfen und alle Problemstellen in einem Report übersichtlich auflisten können. Alle problematischen Objekte lassen sich direkt im Original-Dokument visuell hervorheben oder gleich auswählen. Die meisten gefundenen Probleme können optional auch im gleichen Arbeitsschritt korrigiert werden.

#### **PDF Dokumente bearbeiten**

Die umfangreichen interaktiven Editiermöglichkeiten – die eigentliche Stärke von PitStop Pro – ermöglichen das gezielte Bearbeiten und die Änderung von allen PDF-Objekten, wie Grafiken, Zeichenwegen, Rahmen, Linienstärken, Text oder Bildern.

Sie können auch neue Objekte über Standard-Zeichenwerkzeuge erzeugen oder einfach per Copy-und-Paste von anderen PDF-Seiten oder -Dateien einfügen. PitStop Pro eignet sich auch hervorragend für Textkorrekturen (z.B. Rechtschreibefehler) und ermöglicht sogar die Erstellung von neuen Textzeilen bzw. Absätzen.

#### **PDF Dokumente korrigieren**

PitStop Pro bietet neben den jeweiligen interaktiven Editierwerkzeugen auch Optionen zur automatischen Korrektur von problemhaften Objekten.

Nutzen Sie dazu die globalen Änderungsmöglichkeiten (Farben ändern, Seitenrahmen ändern, Haarlinien auf einen belichtbaren Wert setzen, Farben aus Office-PDFs in CMYK konvertieren) oder definieren Sie sich Aktionen, eine Art Makrofunktion (vergleichbar mit Aktionslisten in Photoshop) für wiederkehrende Aufgaben, die auf Mausklick automatisch abgearbeitet werden.

## **Enfocus PitStop 2017 verfügbar!**

Enfocus hat heute die Verfügbarkeit von PitStop 2017 (Pro und Server) bekannt gegeben. Zu den vielen Neuerungen gehören:

#### **PDF Geomapper-Technologie**

Eine der wichtigsten Neuerungen ist die in PitStop 2017 integrierte Geomapper-Technologie, welche es erlaubt, unsichtbare Objekte (bzw. Objekte welche nicht zum Rendern benötigt werden) vom Preflight auszunehmen. Solche Objekte lassen sich auch sicher entfernen und damit die Dateigröße von Daten reduzieren.

- Farbauftrags-Berechnung mit Ausnahme von bestimmten Separationen
- Hinzufügen von Objekten, basierend auf PDF Seiten-Rahmen
- Anzeige von Ebenen-Informationen im PitStop Report
- Flexibles Umsortieren und Löschen von Seiten
- Neue Optionen für Objekt- und Seiten-Skalierung
- Neue Optionen für Transparenzen & Masken
- DeviceLink-Profile für Farb-Konvertierung und -Gesamtfarbauftrags-Beschränkung
- Support für MacOSX 10.12 (Sierra)
- Support für Windows 10 Anniversary Update (1507)

## *Kategorie*

Software

## *Thema*

Pre-Flighting

## *Verwandte Produkte*

- PitStop Server
- Instant PDF

## *Hersteller*

[Enfocus](http://www.codesco.com/de/pitstop-server.html)

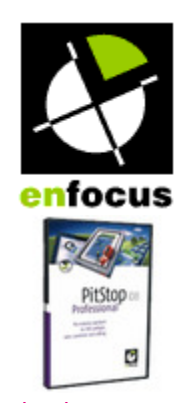

# Download

*PitStop [Professional](http://www.codesco.com/index.php?eID=tx_cms_showpic&file=uploads%2Ftx_saltproductdb%2Fpitstoppro_08_produktlogo.jpg&md5=e531f5377334f4b87f5d3fb869bca8b692e0440c¶meters[0]=YToyOntzOjc6ImJvZHlUYWciO3M6NTM6Ijxib2R5IHN0eWxlPSJtYXJnaW46IDBw¶meters[1]=eDsgYmFja2dyb3VuZC1jb2xvcjogI0ZGRkZGRiI%2BIjtzOjQ6IndyYXAiO3M6Mzc6¶meters[2]=IjxhIGhyZWY9ImphdmFzY3JpcHQ6Y2xvc2UoKTsiPiB8IDwvYT4iO30%3D) v.2017* **[Betriebss](http://www.codesco.com/de/login.html?redirect_url=index.php%3Fid%3D401%26L%3D0)ystem Mac OS:** X 10.12, X 10.11, X 10.10, X 10.9, X 10.8 **Win:** Win 10, Win 8.1, Win 8, Win 7 **Software Acrobat DC:** Acrobat DC **Acrobat X:** X Standard/Pro **Sprache** Deutsch, Englisch **Produktvariante** Installer

**Lieferform** digital

**Status** Produkt verfügbar

Angebot anfordern